Git Source Control Provider Кряк Keygen Full Version Скачать [Latest] 2022

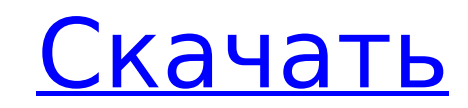

**Git Source Control Provider Crack Full Product Key For PC [Latest]** 

Git — это бесплатная система контроля версий, предоставляющая расширенные возможности управления исходным кодом, которые превосходят все, что доступно в коммерческом мире. Возможность создания версии любого документа — одна из возможностей Git. Git предоставляет простые пользовательские интерфейсы, облегчающие управление проектами. Git прост в установке, использовании и обслуживании. С Git Source Control Provider вы можете использовать Git для управления версиями любого документа. Поставщик управления версиями Git был добавлен в выпуск Visual Studio 2010 с пакетом обновления 1 (SP1). Установите плагин отсюда: Ключи Info.plist вы можете найти здесь: Ключ (значение) Имя (корпоративный разработчик) = Версии VSPackage DefaultInstallLocation(Enterprise Developer) = C:\Program Files\Microsoft Visual Studio 10.0\SourceControl\Extras DefaultInstallPath (Enterprise Developer) = C:\Program Files\Microsoft Visual Studio 10.0\SourceControl Установите этот пакет MSI, задав путь InstallLocation в соответствии с вашим установленным местоположением Visual Studio, открыв установщик Visual Studio и сказав ему добавить пакет (щелкните правой кнопкой мыши файл setup.exe и выберите «Запуск от имени администратора». Когда VS закрыт, можно открыть Visual Studio Express, войти в меню «Файл» > «Параметры» > «Управление версиями» и выбрать Git Source Control Provider в разделе «Доступные поставщики». И это все. Теперь вы можете управлять репозиториями Git в обозревателе решений Visual Studio. На самом деле обозреватель решений был улучшен в Visual Studio 2010, чтобы иметь больше информации о состоянии файлов в их текущей версии. А: Обновление: Visual Studio 2012 и более поздние версии имеют встроенный поставщик управления версиями. См. ответ @Madalyn. Визуальная студия 2010 В командном проекте Visual Studio 2010 нет обозревателя решений, поэтому вы многое упускаете. Однако вы можете запустить автономную командную строку и запустить оттуда следующее: git помощь или вы можете использовать соответствующую команду Git для любой версии Git, которую вы используете. А: Я использовал этот провайдер контроля версий, и да, это довольно круто. Но я рекомендую использовать subclipse, так как он

**Git Source Control Provider With Serial Key** 

Разрешите разработчикам Visual Studio использовать клиент Git (доступный на любой платформе) для управления версиями. [1]: фото: Экипаж швейцарской санитарной авиации, рискуя жизнью, спасал умирающую женщину после перелета из Стамбула. Glamourpuss: 31-летняя австрийка была арестована за то, что якобы подделала экстренный вызов швейцарским властям, чтобы скрыть свое свидание с любовником в стамбульском отеле. Женщина, идентифицированная только как Барбара, позвонила из главного аэропорта Стамбула, откуда она пыталась вылететь в Швейцарию, заявив,

что ей неотложной медицинской помощи. По данным местных СМИ, предполагаемый любовник женщины ждал в аэропорту Стамбула, а ее друзья ждали ее в центре Константинополя. Турция является популярным направлением для европейцев, путешествующих в еврозону в поисках дешевого отдыха. Однако подозрение в том, что она могла имитировать звонок и что она пыталась отвлечь власти от своего любовника, могло привести к ее аресту. Говорят, что она путешествовала со своим возлюбленным из Турции в Австрию, популярное место среди европейцев, желающих недорого отдохнуть в еврозоне. Говорят, что женщина провела в Стамбуле несколько дней, включая романтическое свидание. Но говорят, что ее жизнь перевернулась с ног на голову после того, как турецкая полиция задержала ее и ее любовника за якобы нарушение строгих законов страны о женской одежде. После 24-часового полицейского расследования выяснилось, что ее забота о возлюбленном была показной. Турецкая полиция обнаружила у женщины паспорт проститутки, который, по-видимому, дает ей доступ к легальной секс-торговле. Они также обнаружили, что она сделала предоплату за рейс из Турции в Австрию через Стамбул на своем мобильном телефоне. Ее действия предполагают, что она пыталась защитить своего любовника и отвлечь от него внимание. Согласно новым сообщениям, Apple может выпустить умные часы в следующем году. Если верить новому отчету, Apple выпустит носимое устройство в следующем году, как сообщается, в форме Apple Watch 2. Последние слухи исходят от The Wall Street Journal, в котором говорится, что Apple планирует выпустить устройство в конце этого года. Ранее на этой неделе американский конкурент Google заявил, что его первые смарт-часы будут готовы к запуску в начале 2015 года. «Меня очень интересуют носимые компьютеры» Яблоко 1709e42c4c

Основные характеристики: Создавайте, просматривайте, изменяйте и размещайте новые файлы в репозитории Git. Показать историю для всех ваших файлов Git из обозревателя решений; Изменены файлы различий и строки меток; Просмотр изменений между двумя версиями; Просмотр изменений, внесенных определенной фиксацией Установить: Зарегистрируйте расширение VS Shell в Visual Studio. Перезапустите Visual Studio. Как установить: Сначала удалить Расширение оболочки VS Инструменты > Параметры > Все параметры > Расширения и обновления Найдите «Расширения оболочки Visual Studio» и деактивируйте его. Зарегистрируйте расширение VS Shell Инструменты > Параметры > Все параметры > Расширения и обновления Найдите «Расширения оболочки Visual Studio» и деактивируйте его. Монтаж Перейти к: C:\Program Files (x86)\Microsoft Visual Studio 9.0 Откройте «VsShellExt.vsix» Нажмите «Установить» Исходные или бинарные пакеты: Строить: Создан @SYTHX Лицензия: Лицензия Массачусетского технологического института Кредиты: SYTHX за разработку расширения и этот постQ: Rails & jQuery Прокрутите вверх по определенному якорю? Я просматривал Stack Overflow и google в поисках решения, но не нашел такого, как у меня. Так что, надеюсь, кто-то может мне помочь. В основном то, чего я хочу добиться, - это сценарий jQuery/JS, который при переходе на страницу будет загружаться вверх при нажатии на ссылку. Проблема в том, что когда я использую scrollTop, он работает нормально, но я хочу сделать так, чтобы при нажатии на определенный якорь в меню он автоматически прокручивался вверх. Это мой JS-код: \$(документ).готовый(функция() { \$(окно).загрузить(функция(){ \$("#topbar").removeAttr("id"); \$(".content-nav").removeAttr("класс"); \$(".contentnav").addClass('видимый'); }); }); Короче говоря. Это делает этот div видимым: .contentпау Div также заставляет панель навигации появляться: #верхняя панель Затем сценарий jQuery должен удалить атрибут id идентификатора верхней панели и удалить класс content-nav. Заранее спасибо! Если вам нужен код, дайте мне знать! А

**What's New In Git Source Control Provider?** 

Поставщик управления версиями Git (GitSccProvider), поставщик Visual Studio 2005/2008. Он предоставляет интерфейс для экземпляра системы управления исходным кодом Git. Предоставляет ли система управления исходным кодом git интерфейс командной строки? А: Да, Visual Studio может взаимодействовать с репозиторием Git с помощью команды git из командной строки, которая делает все, за что отвечает обычный администратор репозитория git (т. е. разработчик). Например, вы можете создать новый репозиторий Git, добавить новый удаленный репозиторий и выполнить начальную инициализацию git. Оттуда вы можете клонировать репозиторий или выполнять любое количество других операций, связанных с git, из вашей

командной строки, и они будут «живыми» в вашем репозитории. Затем вы можете интегрировать Git в свое решение Visual Studio, чтобы добавлять, фиксировать и отправлять изменения в свой репозиторий, а Visual Studio предоставит вам операции в IDE. ОТТАВА – Капитан «Оттава Сенаторз» (@Senators) Эрик Карлссон имел все основания полагать, что его команда уверенно контролировала серию плей-офф

первого раунда против «Оттава Сенаторз» ( @Senators ) в игре 3. Но когда игра, в которой «Оттава Сенаторз» выиграла со счетом 6:1, закончилась, Карлссон сказал, что автобус команды «Оттавы» был настолько переполнен канадскими СМИ, что его остановил и допросил репортер CBC @cbcnews. Нет, медиакраты не говорили Карлссону, что он плохо сыграл и вот-вот получит пинок. И нет, он не был признан провальным. «Я понятия не имел, что вообще происходит, — сказал он NHL.com. «Я даже не знал, правда это или нет, пока не вернулся домой. Я даже не разговаривал с репортерами и даже не знал, что они были там, пока я не вернулся домой. арена перед командным автобусом. «Когда я вышел из автобуса, там было около 40 представителей СМИ. И я не знал, что они ищут, поэтому я уходил от них, чтобы поговорить со своим тренером.И тогда мой агент спросил их, что они ищут. И они сказали «Карлссон». Поэтому я решил, что нам лучше поговорить. И я такой: «Хорошо, я не для записи, верно?» Так что у нас был частный разговор на месте происшествия, а затем они ушли».

**System Requirements For Git Source Control Provider:**

Когда я запускаю его, я получаю это (обратите внимание, что это работает с USBадаптером Ethernet — это невозможно сделать с помощью обычного встроенного порта Ethernet): макгик - 1.8.1 - ---[ Информация ]---------------------------------------- Содержание 1. Пробовал обновиться до v1.8.1. 2. Почему-то не могу скачать новую версию. 3. Я не могу скомпилировать код. 4. Я не могу создать